### **CUSTOM MAPS WITH TOMTOM'S MAP STYLER**

Olivia Vahsen

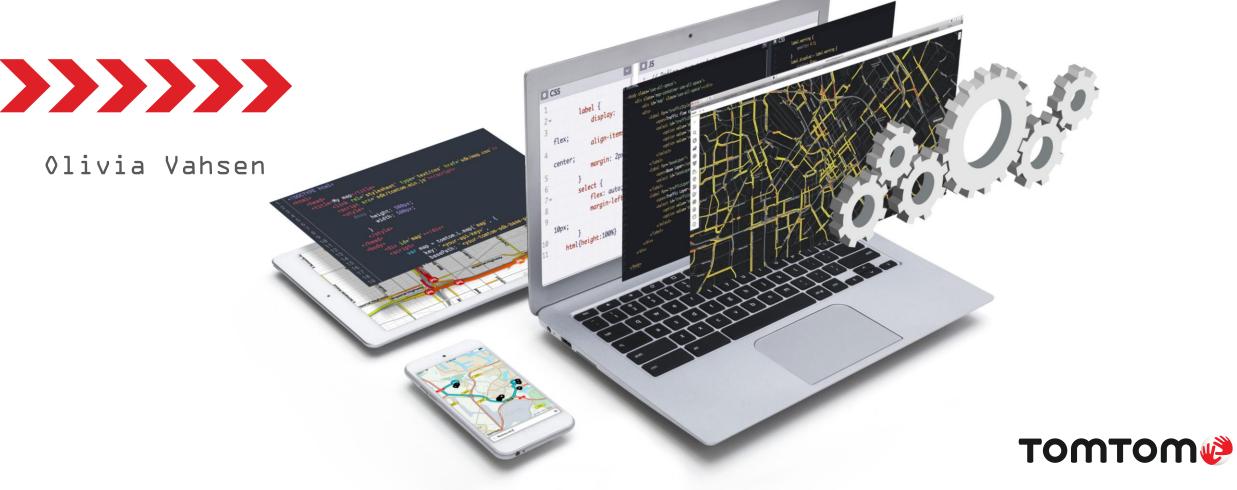

## Agenda

Day/Time: Wednesday, October 9, 3:00-4:30 pm Location: Workshop Stage D

Speaker: Olivia Vahsen

Format:

- 👈 3-3:05 Arrive
- **▲**3:05-3:30 Tech Talk
- 3:30-4:15 Hands-on Demo/Breakout Session

**♦**4:15 - Closing

- Questions: Please keep all questions until the breakout session, where I'll be able to interact 1-1!
- I'll be around to help with all questions during the interactive portion as they come up – hand raising is encouraged.

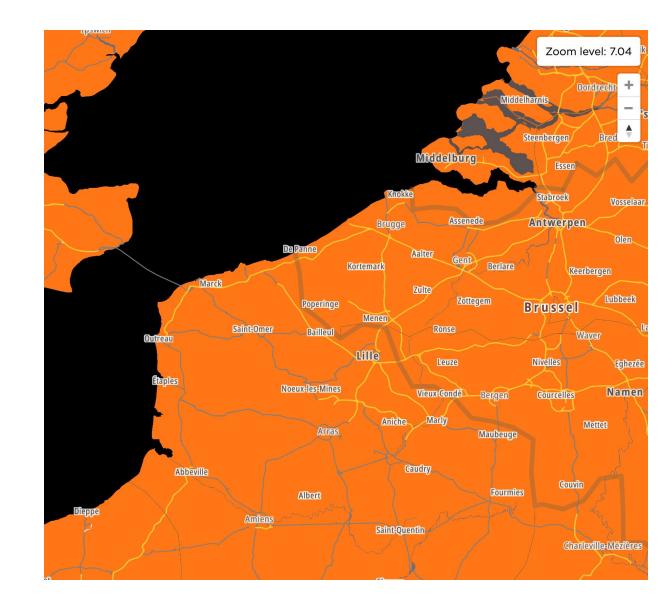

I'm here to show you what you can build different with the other location platform.

#### Olivia Vahsen

Developer Evangelist | @ovahsen

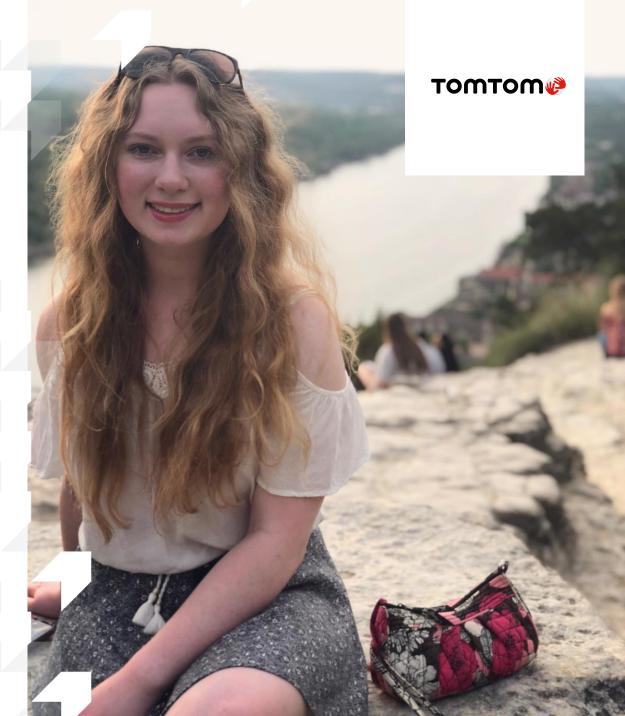

#### 2.4 BILLION MODIFICATIONS PER MONTH

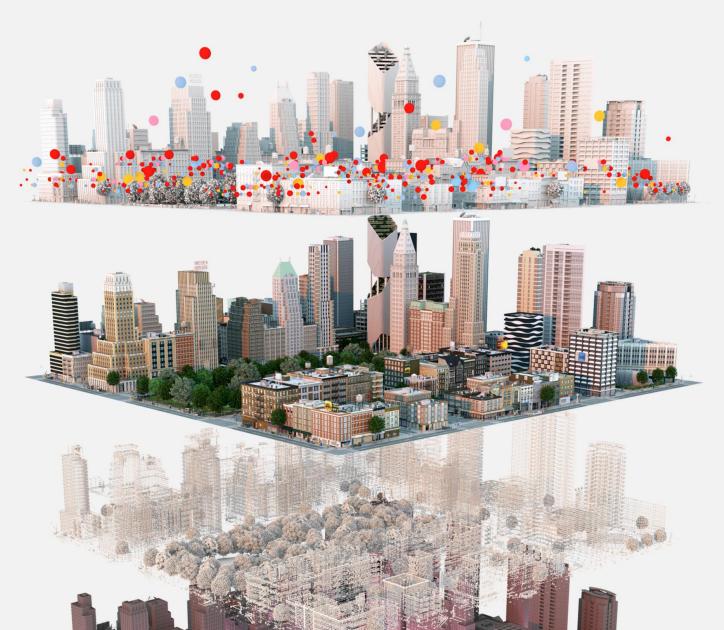

#### Machine data sourcing

Our maps stay fresh through an automated data collection process that draws from government and private sources, aerial imagery, and field analysts.

#### **Satellite imagery**

We use AI, machine learning and image processing to extract highly accurate map features from satellite images.

#### Sensors

We collect 5B+ pixels per kilometer to validate real-world changes and deliver highly accurate positioning.

Probe data

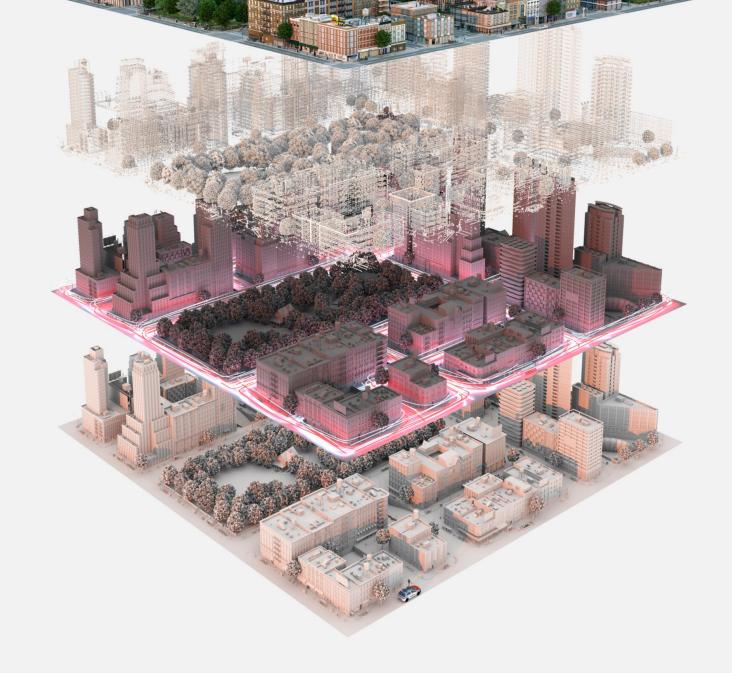

#### Sensors

We collect 5B+ pixels per kilometer to validate real-world changes and deliver highly accurate positioning.

#### Probe data

Thanks to more than 600M connected devices on the road, TomTom Maps reflect real-time, real-world conditions with up-todate road and traffic information.

#### Mobile mapping imagery

Our vans drive more than 3M kilometers every year to ensure our maps reflect the road and are accurate down to a few centimeters.

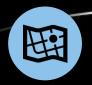

### We remap Berlin every 20 minutes

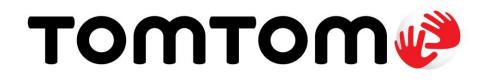

# Add location to your application

developer.tomtom.com

# **Build different.**

Maps APIs for developers

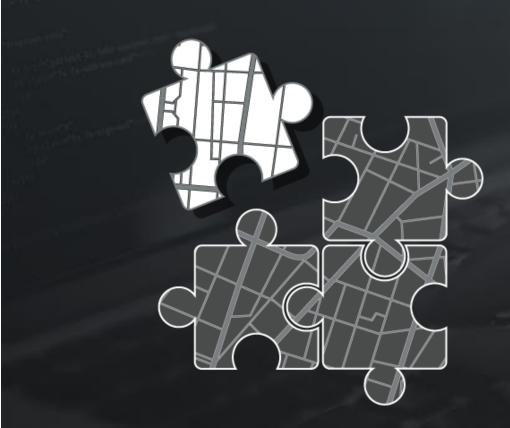

### **TomTom Maps APIs**

How does it work?

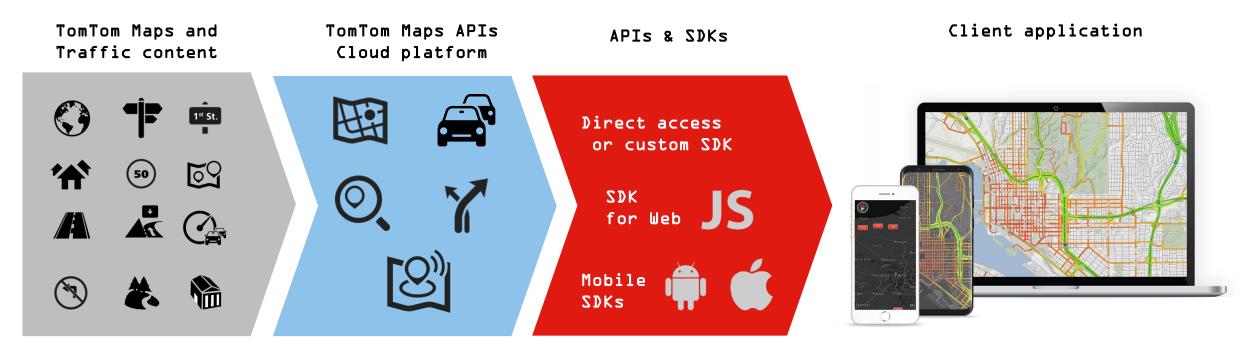

TomTom real-time maps and traffic powered by our transactional map making platform Served by our cloud platform with global availability, 99.9% uptime and low latency Accessible directly via REST APIs or via one of our convenient Software Development Kit Adding location to any web or mobile application.

### **TomTom Maps APIs**

Location as a service

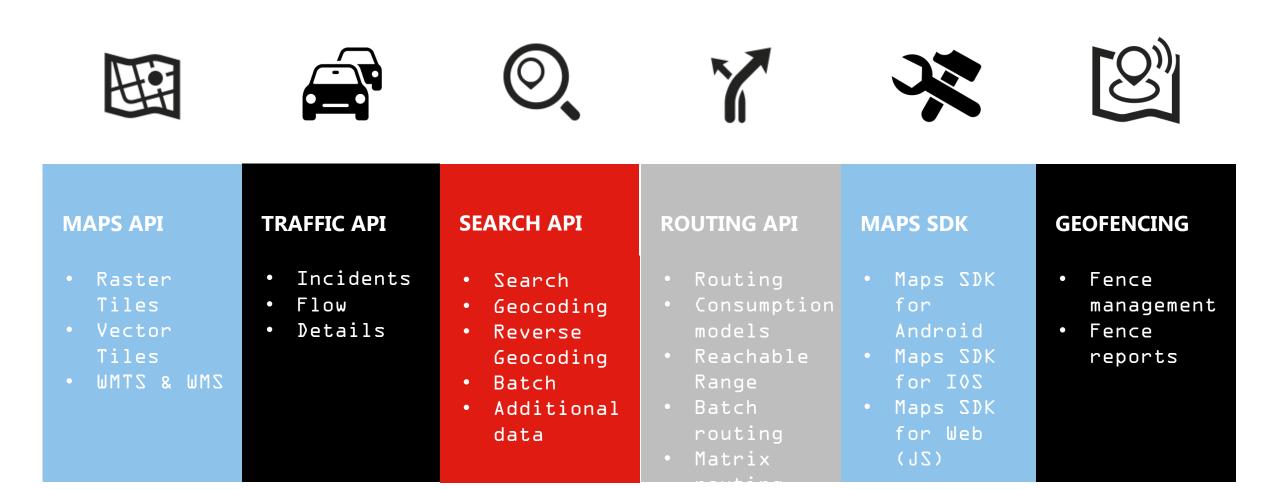

#### Add a map to your app

Highly customizable map service for web and mobile apps Display detailed maps of the world in your application

Visualize your data on the freshest maps

Apply your look and feel to your maps

Add your own layers and markers

No need for hosting or storage on the device

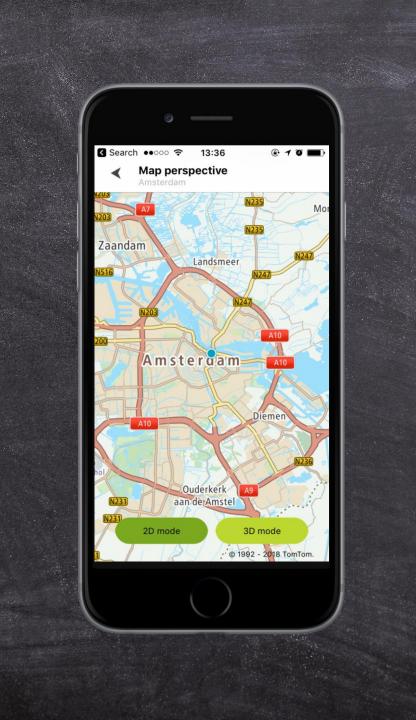

#### FEATURES

- Pre-rendered raster tiles in .png or .jpg
- Vector tiles with client side rendering
- Customizable layers and style
- 23 zoom levels with 3D mode
- Detailed coverage in 173 countries
- 30 languages supported
- Geopolitical views
- Updated weekly

### **Vector Tiles**

Vector tiles expose TomTom's global digital map content divided into gridded sections. The tiles are provided as map images in vector format.

You can combine them with your own custom style to draw them as you like. Vector tiles are fully customizable on the client side, you can switch on/off single layers or change the style without sending another request.

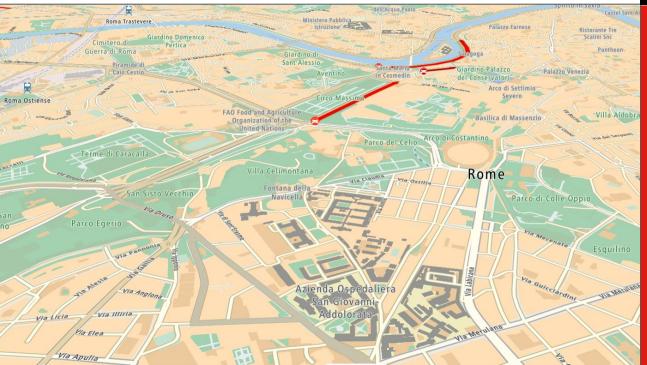

```
// Creating map
var map = tomtom.L.map('map', {
key: '${api.key}',
source: 'vector',
basePath: '/sdk'
});
```

#### var marker,

positionElement = document.getElementById('position'), radiusElement = document.getElementById('radius'), radiusAmountElement = document.getElementById('radiusAmount');

document.getElementById('tomtom-example-submit').onclick = function() {
 tomtom.reverseGeocode().position(positionElement.value).radius(radiusElement.value).
 go(function(geoResponse) {
 drawMarkerOnMap(geoResponse, positionElement.value, 14);
 });
 };

#### // Adds marker

marker = tomtom.L.marker([50.8515, 4.3705]).addTo(map).bindPopup('Click anywhere on the map to get its address.').openPopup();

- Structured using the popular protobuf format
- Client-side rendering
- Custom styling
- 21 zoom levels
- 2D and 3D mode with tilting and rotating labels
- Set map labels language and behavior

### **Raster Tiles**

Raster tiles are the easiest way to add a map to any web, mobile or GIS application. They expose TomTom's global digital map content divided into gridded sections.

The tiles are pre-rendered and delivered in raster graphic formats (png or jpg).

// Creating map tomtom.setProductInfo('MapsWebSDKExamplesSelfhosted', '4.47.2-SNAPSHOT'); var map = tomtom.map('map', { key: '\${api.key}', source: 'raster', basePath: '/sdk' }); var languageLabel = L.DomUtil.create('label'); languageLabel.innerHTML = 'Maps language'; varlanguageSelector=tomtom.languageSelector.getHtmlElement(tomtom.globalLocaleServic e, 'maps'); languageLabel.appendChild(languageSelector); tomtom.controlPanel({ position: 'bottomright', title: 'Settings', collapsed: true, closeOnMapClick: false}) .addTo(map) .addContent(languageLabel);

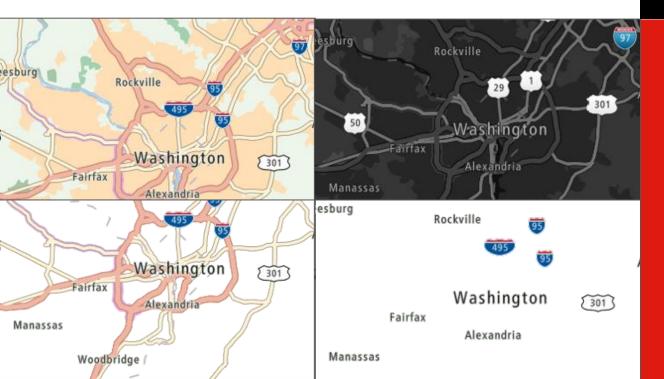

- Tiles rendered at various sizes, with 23 zoom levels
- Low (256 x 256 pixels) and high resolution (512 x 512 pixels) tiles
- Two main styles with basic, hybrid and labels layers
- Compliant ant with WMS l.l. standard for use in GIS applications
- Static image service to generate map images

### **Traffic API**

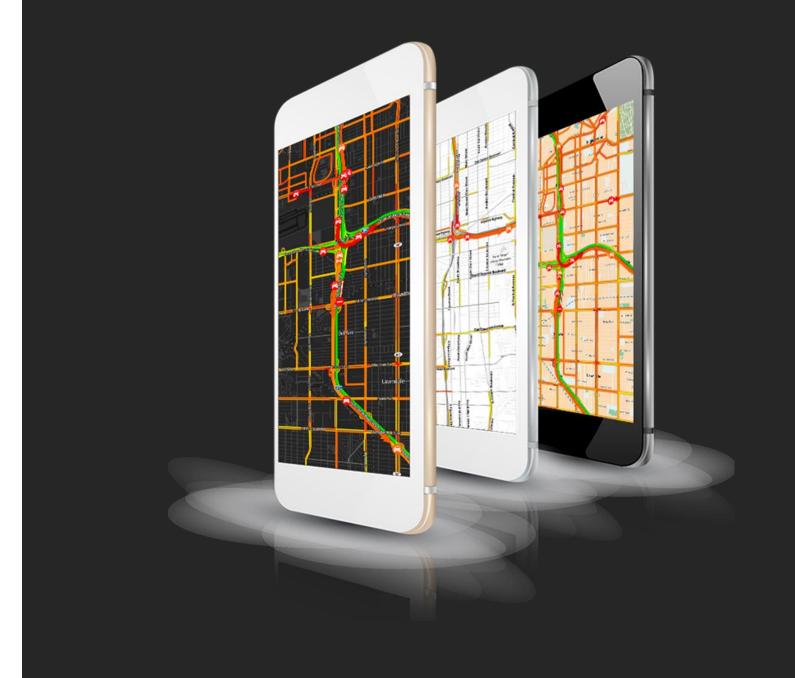

# The pulse of the road

#### The most detailed real time traffic API on the market

Easily overlay detailed traffic information on a map in your application

Retrieve a list of traffic incidents for a location, monitor traffic congestion as it happens

Retrieve detailed traffic speed information to use in traffic management applications

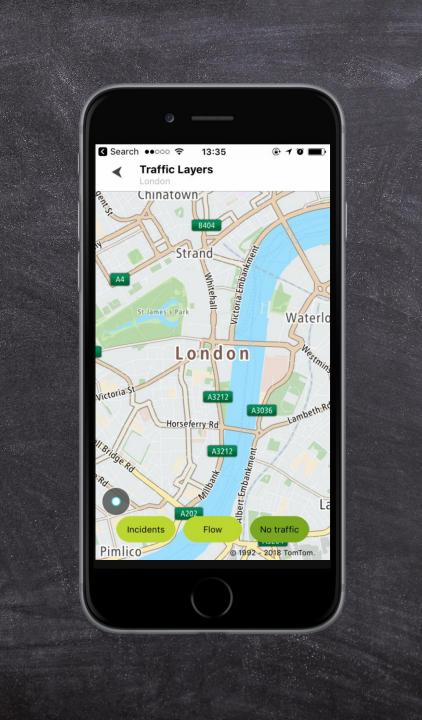

#### FEATURES

- Award-winning TomTom Traffic™₁ powered by 550 million devices
- Covering up to 77 countries
- Traffic Incident API with latest traffic incidents, including impact, cause and delay
- Traffic Flow API with detailed traffic speeds per road segment on the whole network
- Delivered as transparent tiles to overlay on a map
- Detailed data delivered as XSD file

### **Traffic Incidents**

The TomTom Traffic Incidents API offers a significant on the most incidents view impacting traffic in an area.

The incidents can be delivered as tiles to visualize on a map and can be customized to fit any style.

The list of incidents with its full details also be retrieved, enabling can easv integration into traffic monitoring dashboards.

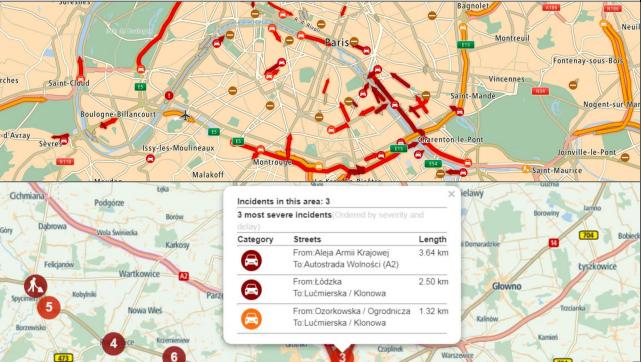

```
// Response body:
"id": "europe HD NL TTR116109461260864",
"p": {
     "x": 4.891665455854138,
     "y": 52.340088766914654
},
"op": {
     "x": 4.892598628997803,
     "y": 52.34188842773436
},
"ic": 8,
"ty": 4,
"cs": 0,
"d": "closed",
"f": "Europaplein - s109 (Rooseveltlaan/v109-111)",
"t": "Victorieplein - Vrijheidslaan (Rooseveltlaan/v109-111)",
<u>"1</u>": 615,
"r": "v109-111"
```

}, ... <u>updated every e minutes in rr countries</u>

- Various types of incidents supported: traffic jams, accidents, roadworks, road closures
- The incidents include: incident type severity, delays, location, length
- Transparent 256x256 tiles to overlay on a map
- Vector and raster format
- Possibility to customize vector tiles styles
- Incident details for a bounding box in XML

### **Traffic Flow**

The TomTom Traffic Flow API offers real-time speed data for all the road segments in an area, updated every minute.

The speed data can be delivered as tiles to visualize on a map and can be customized to fit any style.

Detailed speed information can also be retrieved on a road segment to perform more advanced functions.

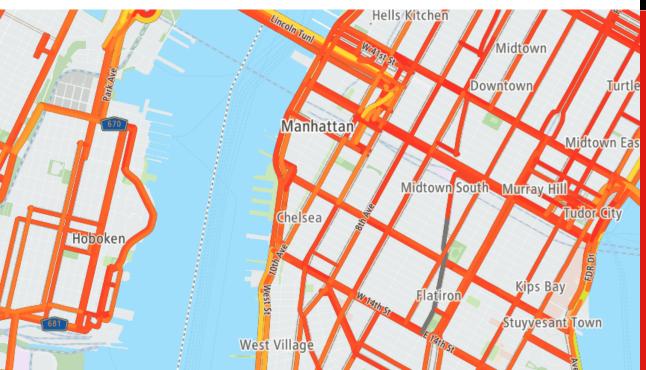

```
// Response body:
"flowSegmentData": {
"frc": "FRC3",
"currentSpeed": 71,
"freeFlowSpeed": 78,
"currentTravelTime": 29,
"freeFlowTravelTime": 32,
"confidence": 0.98,
"coordinates": {
    "coordinate": [
    "latitude": 52.40393755626216,
    "longitude": 4.843389500128893
    },
    "latitude": 52.40402070529196,
    "longitude": 4.843205768811345
    },...
```

updated every minute in rr countries

- Absolute speed, speed relative to free-flow conditions
- The flow includes: current speed, free-flow speed, travel times, confidence, coordinates and road class
- Transparent 256\*x256 tiles to overlay on a map
- Vector or raster format
- Possibility to customize vector tiles styles
- Detailed data for a road segment in XML and

#### Search API

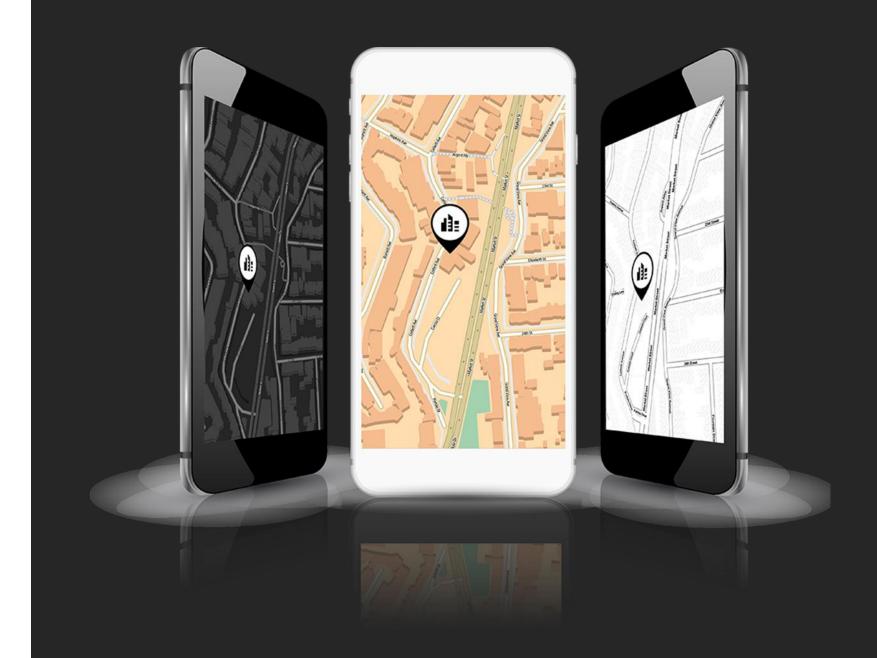

# We know the where

#### Global search engine for places and addresses

Offer the best search experience with predictive typing and error tolerance

Search for petrol stations along a calculated route

Validate and format addresses in batches

Track the location of assets using reverse geocoding

Retrieve detailed contextual data for a location including speed limits

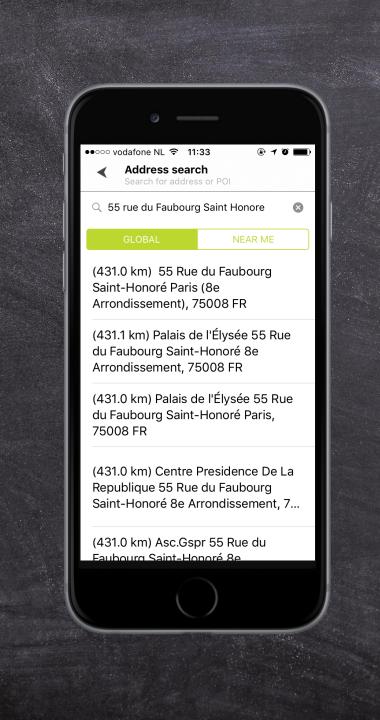

#### **FEATURES**

- Powered by TomTom's extensive address and point of interest data
- Street level coverage in 164 countries, house numbers in 79.
- 37 languages supported
- High accuracy forward and reverse geocoding
- Autocomplete and typo tolerance
- Search for addresses, POIs, cross-streets
- Extensive search parameters and filters
- Batch geocoding for up to
   LO DOD addresses at once
- Retrieve shapes of geographical features

### **Geometry Search**

The nearest coffee shop?

With geometry search, a developer can limit the search to one or several specific geometries, to make sure the results are the most relevant to the user. As an example, the search results can be limited to a radius or box around the user.

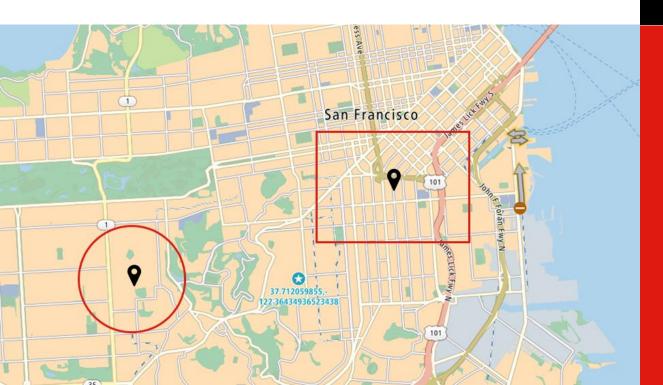

```
Response body:
."summary": {
    "query": "coffee",
    "queryType": "NON_NEAR",
    "queryTime": 333,
    "numResults": 99,
    "offset": 0,
    "totalResults": 114,
    "fuzzyLevel": 1
    },
    "results": [
    "type": "POI",
    "id": "US/POI/p1/433317",
    "score": 2.145,
    "info": "search:ta:840069006643625-US",
    "poi": {
    "name": "Chef Lis Cafe",
    "phone": "+(1)-(415)-3494364",
    "categories": [
    "café",
    "café/pub …
```

- Search for places within a specific area
- User defined shapes: circles, polygons
- Set the maximum number of results
- Get results with places meeting the criteria

## **Search Along Route**

Coffee break during that long drive?

The Search Along Route endpoint allows developers to perform a free form search for places along a specified route.

Developers can specify the maximum detour time to filter out places that add too much to the journey time.

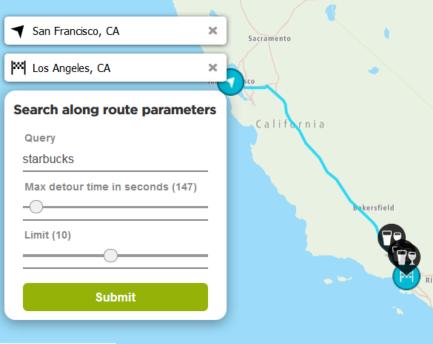

#### $\times$ Results Starbucks 3242 Cahuenga Blvd W, Los Angeles, CA 90068, USA 36 seconds Starbucks 639 N Broadway, Los Angeles, CA 90012, USA 37 seconds Starbucks 28120 The Old Rd, Valencia, CA 91355, USA 90 seconds San Diego Mexicali

```
AlongRouteFinder.prototype._hideLoader = function() {
    this._loader.style.display = 'none';
};
```

```
AlongRouteFinder.prototype._createRangeInput = function(min, max, currentValue) {
   var rangeInput = tomtom.L.DomUtil.create('input');
   rangeInput.setAttribute('type', 'range');
   rangeInput.setAttribute('min', min);
   rangeInput.setAttribute('max', max);
   rangeInput.setAttribute('value', currentValue);
```

return rangeInput;

```
};
```

AlongRouteFinder.prototype.\_createFormInputFields = function() {
 var mainContainer = tomtom.L.DomUtil.create('div', this.\_classes.sidepanel);
 var resultsLabelContainer = tomtom.L.DomUtil.create('div');
 this.\_queryInput = tomtom.L.DomUtil.create('input');
 this.\_queryInput.setAttribute('required', 'true');
 this.\_queryInput.setAttribute('type', 'text');
 this.\_queryInput.addEventListener('keypress', function(event) {

- Search places a along a specified route
- Set the maximum detour time allowed
- Set the maximum number of results
- Get results with places meeting the criteria, along with extra travel time

© 1992 - 2018 TomTom.

### **Search in Batches**

Thousands of address records that need geocoding?

For large queries, the Search API offers a batch functionality that can handle thousands of requests in a synchronous or asynchronous manner.

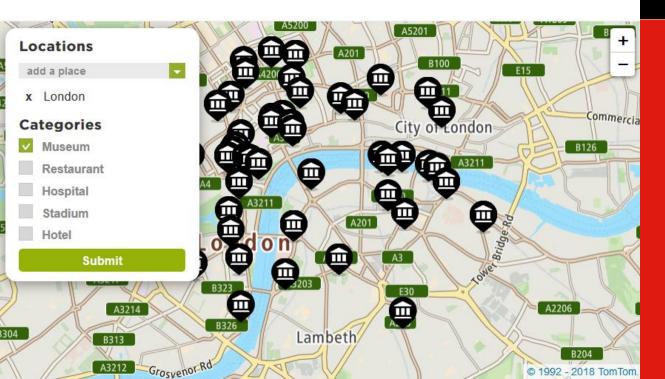

```
var parameters = getParameters(this);
var currentRequest = ++requestCount;
loader.classList.remove('hidden');
tomtom.categorySearch(parameters).go()
   .then(function(results) {
      if (currentRequest !== requestCount) {
           return;
      loader.classList.add('hidden');
      var points = results;
      if (results.length && results[0].length) {
           points = results.reduce(function(acc, curr) {
             return acc.concat(curr);
           }, []);
        markersLayer
        .clearLayers()
        .setMarkersData(points)
        .on('click', function(marker) {
           var mapSize = map.getSize();
          var offset = {
               x: mapSize.x * (2 / 3) - (mapSize.x / 2),
```

- Post a request and download the results when ready
- Synchronous mode for light requests
- Asynchronous for complex queries
- Up to 10 000 records in one query

## **Routing API**

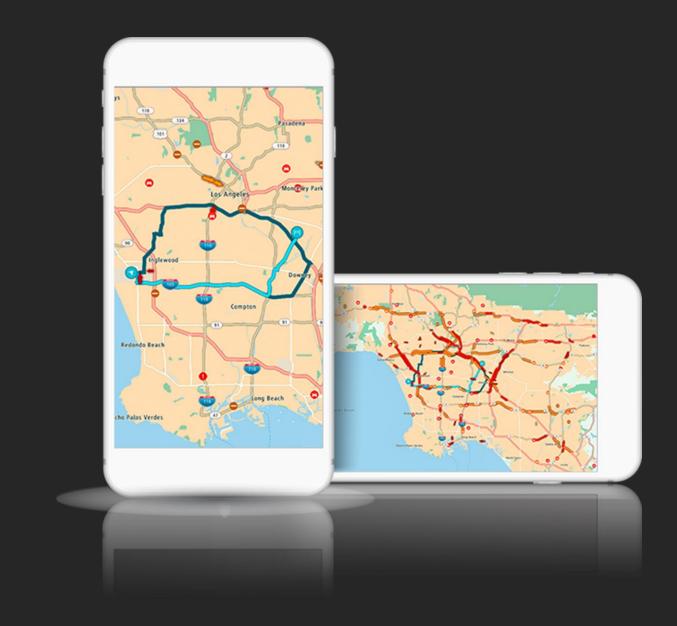

# We know the way

25 years of navigation experience in one API

Calculate routes for different transportation modes, including trucks

Get accurate travel times and ETAs for your drivers

Optimize routes with waypoints for trucks

Calculate the energy and fuel required for a trip

Estimate the exact range of a an electric vehicle

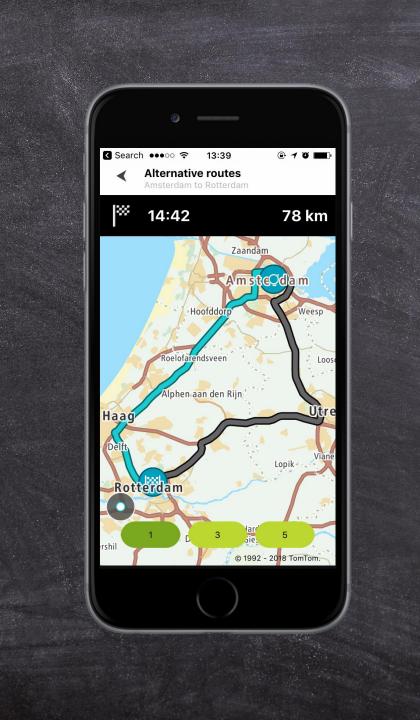

#### **FEATURES**

- Powered by predictive and real-time traffic
- & travel modes including bikes and trucks
- 4 route types, including exclusive Eco routing for energy efficient routes
- Routes with up to 150 waypoints
- Advanced consumption models for combustion and electric engines
- Avoid criteria: toll roads, vignettes, ferries, motorways, custom areas
- Time and fuel based isochrones
- Batch and Matrix routing

### **Route types**

With the TomTom Routing API, there is no one-route-that fits all. Whether you want to save fuel, minimize the distance traveled or just get there the fastest, Route Types allow you to get the route that fits your needs.

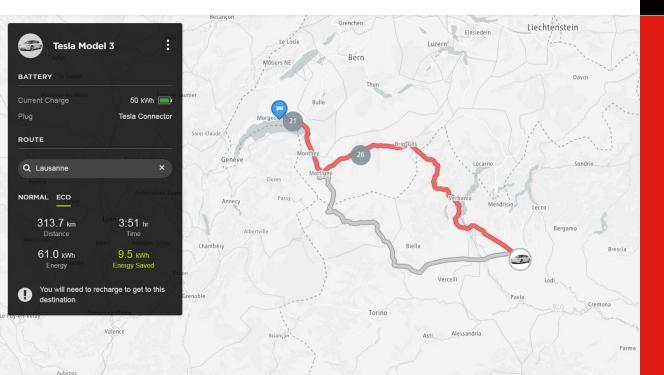

```
tomtom.controlPanel({
    position: 'topright',
    title: null,
    close: null,
    show: null,
    collapsed: false,
    closeOnMapClick: false})
         .addTo(map)
         .addContent(document.getElementById('map').nextElementSibling);
    function calculateRoute() {
         var routeType = document.getElementById('routeType').value;
         tomtom.routing({traffic: false})
              .routeType(routeType)
              .locations('41.89237,12.49261:40.25307,16.6987')
              .go()
              .then(function(routeJson) {
                if (route) {
                   map.removeLayer(route);
                route = tomtom.L.geoJson(routeJson, {
                   style: {color: colors[routeType], opacity: 0.8}
                }).addTo(map);
```

- Fastest offers the fastest route using real time and/or predictive traffic
- Shortest offers the shortest route by distance
- Eco minimizes fuel consumption while balancing travel times
- Thrilling maximizes challenging or interesting routes, with hilliness and windingness parameters

# **Optimize waypoints**

One driver, dozens of parcels, and customers waiting: how to solve it? With the TomTom Routing API, you can find the best order to visit up to 150 waypoints, so you can save on fuel, time and deliver a better service to your customer.

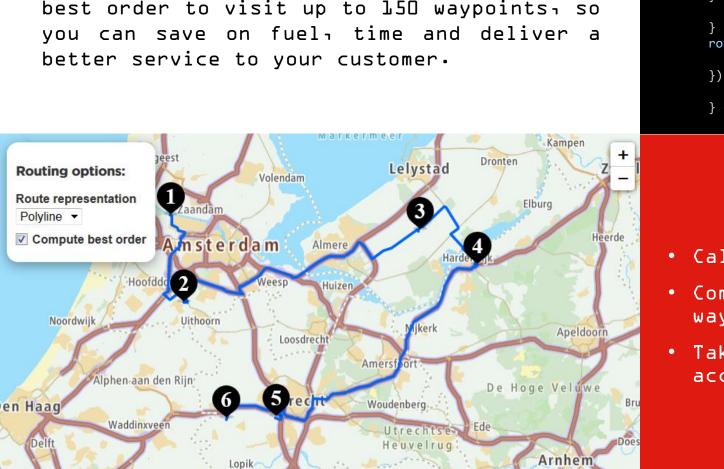

Lienden

Culemborg

© 1992 - 2018 TomTom.

```
function calculateVignetteRoute() {
    var routingHandle,
        selectedCountries,
        allowVignette = vignetteAllowAvoidInput.value === 'allow';
    try {
        if (route) {
            map.removeLayer(route);
        showLoader();
        selectedCountries = getSelectedCountries();
        routingHandle = routing();
        if (allowVignette) {
           routingHandle.allowVignette(selectedCountries);
        } else if (selectedCountries !== '') {
            routingHandle.avoidVignette(selectedCountries);
        routingHandle.go().then(function(routeJson) {
            handleRouteJsonForVignettes(routeJson);
        })
              .catch(handleError);
        } catch (error) {
            handleError(error);
```

- Calculate routes with up to 150 waypoints
- Compute the best order for up to 150 waypoints to minimize distance and time
- Takes real-time and predictive traffic into account

### **Travel modes**

With 25 years of experience in navigating millions of drivers. TomTom knows how to tailor the route to the vehicle.

The TomTom Routing API Travel modes calculates routes taking into account applicable restrictions, dimensions, cargo for & vehicle types.

That means safer, faster routes and less unpleasant surprises.

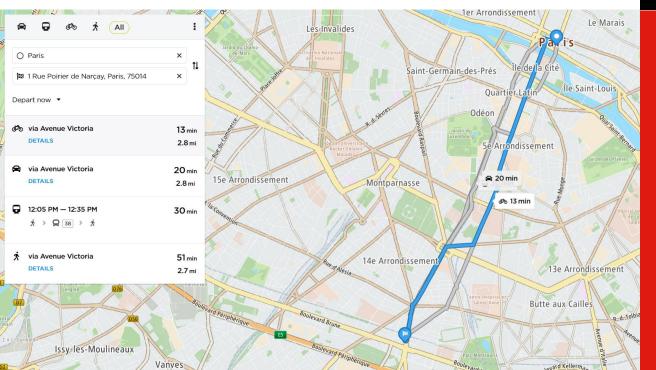

```
function calculateRoute() {
    var vehicleWeight = document.getElementById('vehicleWeight').value,
         vehicleAxleWeight = document.getElementById('vehicleAxleWeight').value,
         vehicleLength = document.getElementById('vehicleLength').value,
         vehicleWidth = document.getElementById('vehicleWidth').value,
         vehicleHeight = document.getElementById('vehicleHeight').value;
    if (route) {
         map.removeLayer(route);
    ShowLoader();
    try {
         tomtom.routing({traffic: false})
               .travelMode('truck')
               .vehicleWeight(vehicleWeight)
               .vehicleAxleWeight(vehicleAxleWeight)
               .vehicleLength(vehicleLength)
               .vehicleWidth(vehicleWidth)
               .vehicleHeight(vehicleHeight)
               .locations('52.529098,19.656761:52.541826,19.685137')
               .go()
               .then(function(routeJson) {
                   route = tomtom.L.geoJson(routeJson, {style: {color: '#06f',
```

```
Travel modes supported:
```

- Car
- Truck
- Bicycle
- Pedestrian
- Taxi (beta)
- Bus (beta)
- Van (beta)
- Motorcycle (beta)

## **Matrix routing**

dispatching the right driver From to finding the closest hospitalı Matrix Routing enable developers to process multiple origins and destinations in one request to compare travel times and distances.

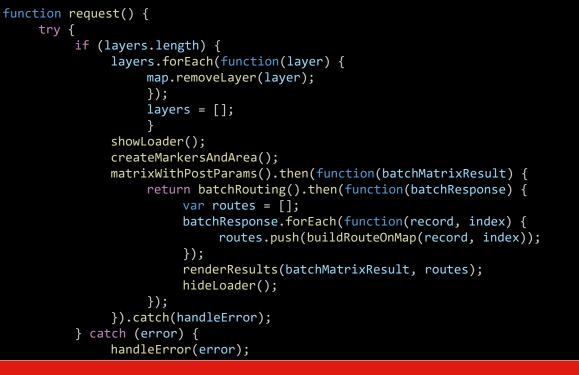

- Many-to-many routes (up to 700 elements) all retrieved in one go
- One-to-many and Many-to-one also available
- All routing parameters can be applied to the request
- Real-time traffic enabled for the best decision

| CATEGORI                              | ES       |                |              | +                    |
|---------------------------------------|----------|----------------|--------------|----------------------|
| Hospital                              |          |                |              |                      |
| Submit                                |          |                |              | Le Pré-Saint-Gervais |
| RESULTS                               | *        |                | Hic          | de                   |
| Description                           | Distance | ETA            | Delay        | Bagnole              |
| Clinique<br>Geoffroy<br>Saint-Hilaire | 2.9 km   | 11:35:56<br>AM | 1:16 min     | B B B B B            |
| Institut Curie                        | 3 km     | 11:34:56<br>AM | 1:09<br>min  | <b>HARD</b>          |
| Centre<br>Hospitalier                 | 3.3 km   | 11:48:33<br>AM | 14:18<br>min | - Saint-Mar          |
| e                                     |          | Issy-les-      | Moulineau    | Charenton-le_Pon     |

Saint-Ouen

## **Map Styler Overview**

Layers

**→**Filters

♦Properties:

👈 Line

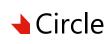

♦ Symbol

👈 Fill

👈 Raster

- ➡ Hillshade
- 🜢 Heatmap
- ➡ Fill extrusion

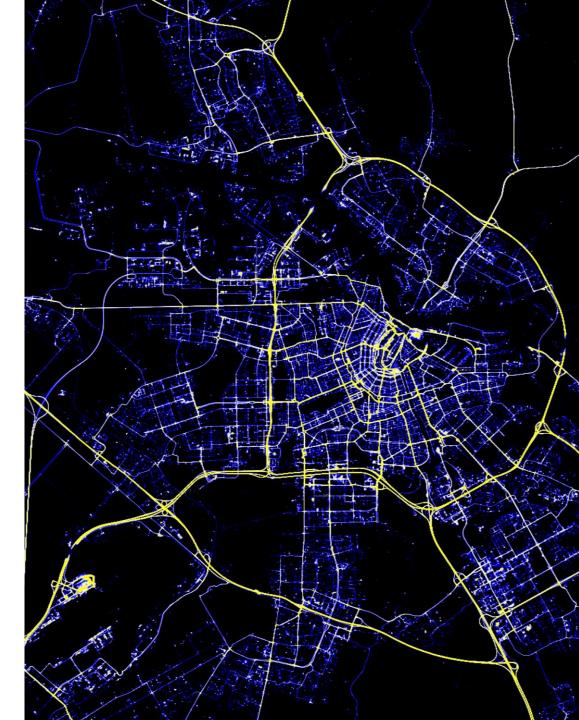

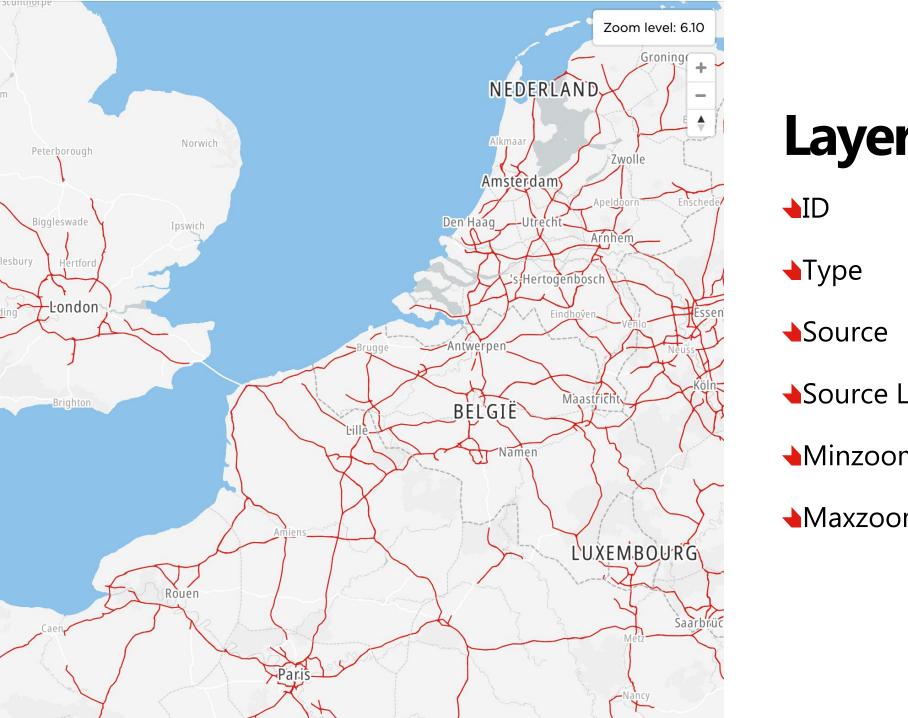

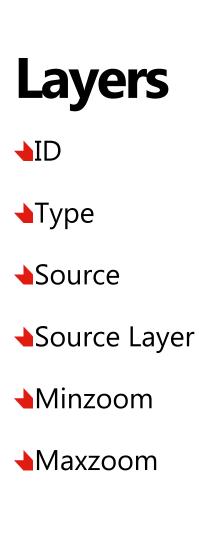

### **Filters**

#### **Existential Filters**

1. ["has", key] feature[key] exists

2. ["!has", key] feature[key] does not exist

#### **Comparison Filters**

1. ["==", key, value] equality: feature[key] = value
2. ["!=", key, value] inequality: feature[key] ≠ value
3. [">", key, value] greater than: feature[key] > value
4. [">=", key, value] greater than or equal: feature[key] >= value
5. ["<", key, value] less than: feature[key] < value
6. ["<=", key, value] less than or equal: feature[key] <= value</pre>

#### **Set Membership Filters**

1. ["in", key, v0, ..., vn] set inclusion: feature[key] ∈ {v0, ..., vn}
2. ["!in", key, v0, ..., vn] set exclusion: feature[key] ∉ {v0, ..., vn}

#### **Combining Filters**

1. ["all", f0, ..., fn] logical AND: f0 ^ ... ^ fn
2. ["any", f0, ..., fn] logical OR: f0 v ... v fn
3. ["none", f0, ..., fn] logical NOR: ¬f0 ^ ... ^ ¬fn

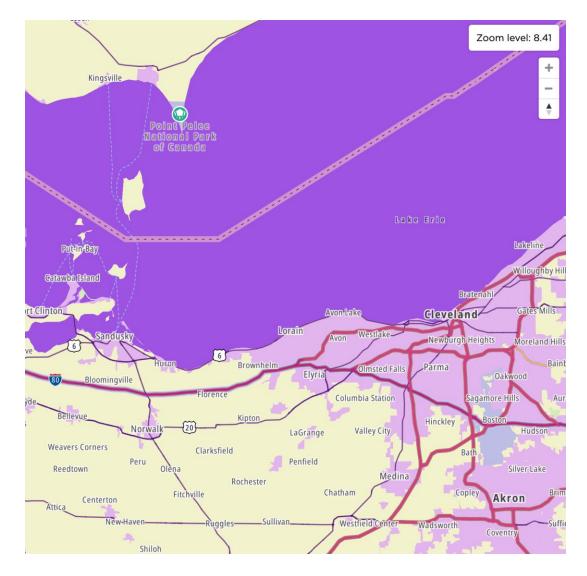

# ■ Background properties

- Layer displayed?
- Background-color
- Background-pattern
- Background-opacity

# Line properties

Visibility

→ Line displayed?

▲Line-cap

Display endings

▲Line-join

▲Line-opacity

▲Line-pattern

Line-translate

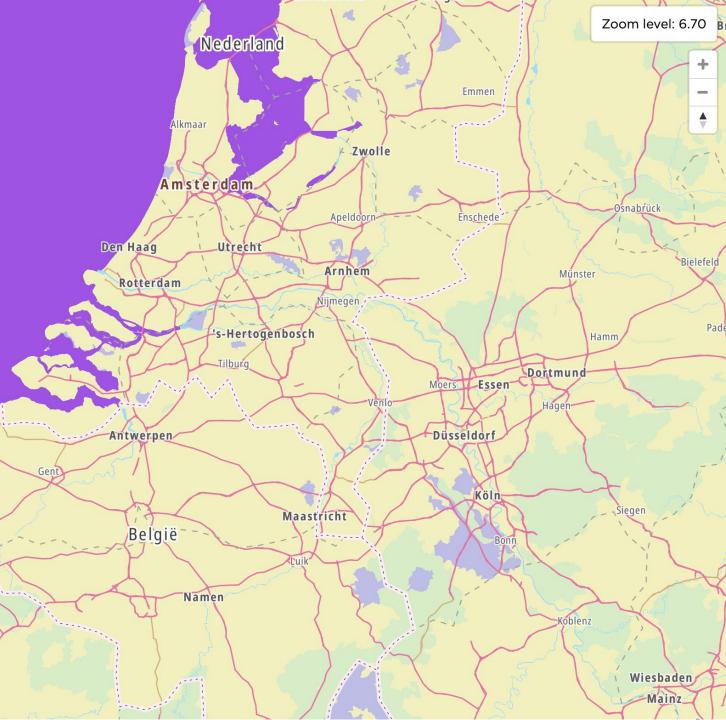

# Symbol properties

Symbol-placement

▲ Spacing

▲Icon-allow-overlap

▲Icon-size

Text-field

Text-font

▲Fill-pattern

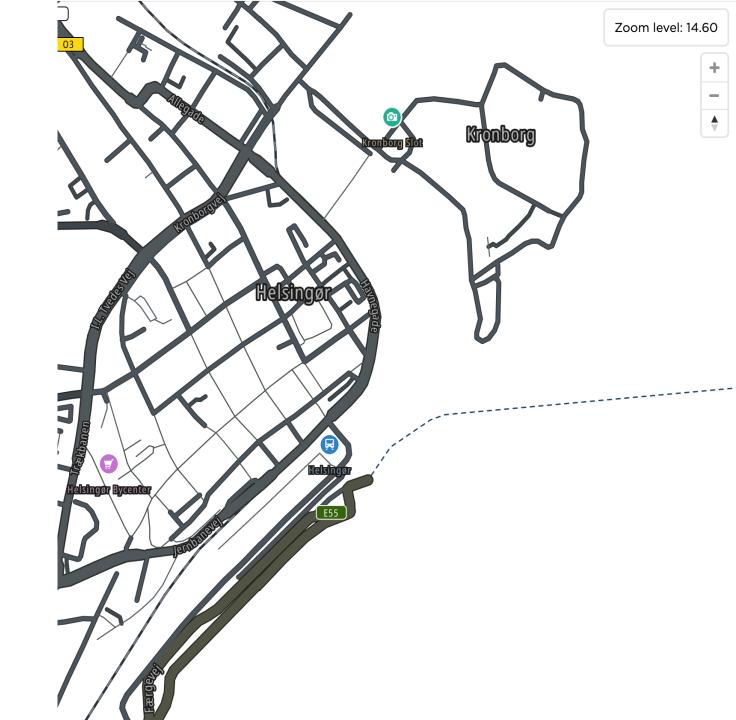

| Property name                 | Description                                                            | Condition                    | Values                                       | Default<br>value        | Category |
|-------------------------------|------------------------------------------------------------------------|------------------------------|----------------------------------------------|-------------------------|----------|
| visibility                    | Whether this layer is<br>displayed.                                    |                              | "visible", "none"                            | "visible"               | Layout   |
| fill-<br>antialias            | Whether the fill should be anti-aliased.                               |                              | true, false                                  | true                    | Paint    |
| fill-opacity                  | The opacity of a fill layer.                                           |                              | Number between 0<br>and 1 inclusive.         | 1                       | Paint    |
| fill-color                    | The color of a fill layer.                                             |                              | Color                                        | #000000                 | Paint    |
| fill-outline-<br>color        | The outline color of the fill.                                         | fill-antialias =<br>true     | Color                                        | Value of fill-<br>color | Paint    |
| fill-<br>translate            | The offset of a fill layer's<br>anchor from its original<br>placement. |                              | Array of numbers<br>in the format [X,<br>Y]. | [0, 0]                  | Paint    |
| fill-<br>translate-<br>anchor | The frame of an anchor for<br>'fill-translate'.                        | Requires fill-<br>translate. | "map", "viewport"                            | "map"                   | Paint    |
| fill-pattern                  | Name of the image in a<br>sprite to use for drawing<br>image fills.    |                              | Name of image in sprite.                     |                         | Paint    |

## Symbol Properties contd.

| Property name             | Description                                             | Condition | Values                                | Default<br>value | Category |
|---------------------------|---------------------------------------------------------|-----------|---------------------------------------|------------------|----------|
| visibility                | Whether this layer is displayed.                        |           | "visible", "none"                     | "visible"        | Layout   |
| raster-opacity            | The opacity at which the image will be drawn.           |           | Number between 0<br>and 1.            | 1                | Paint    |
| raster-hue-<br>rotate     | Rotates hues around the color wheel.                    |           | Number between 0<br>and 1 inclusive.  | 0                | Paint    |
| raster-<br>brightness-min | The minimum brightness of the image.                    |           | Number between 0<br>and 1 inclusive.  | 0                | Paint    |
| raster-<br>brightness-max | The maximum brightness of the image.                    |           | Number between 0<br>and 1 inclusive.  | 1                | Paint    |
| raster-<br>saturation     | Saturation of the image.                                |           | Number between -1<br>and 1 inclusive. | 0                | Paint    |
| raster-<br>contrast       | Contrast of the image.                                  |           | Number between -1<br>and 1 inclusive. | 0                | Paint    |
| raster-<br>resampling     | Used for overscaling / texture magnification filtering. |           | "linear", "nearest"                   | "linear"         | Paint    |
| raster-fade-<br>duration  | Fade the duration of the new tile.                      |           | Non-negative<br>number.               | 300              | Paint    |

Raster properties

## Sign up...

FOR DEVELOPERS PRODUCTS DOCUMENTATION PRICING EXAMPLES BLOG FORUM

REGISTER Q Login

#### **19 TRILLION LOCATION DATA POINTS TO HELP YOU...**

The TomTom Maps APIs allow you to easily build location-aware applications. A variety of cross platform REST APIs and SDKs are available to build and enhance your mobile and web apps with search, routing, mapping, traffic and navigation features.

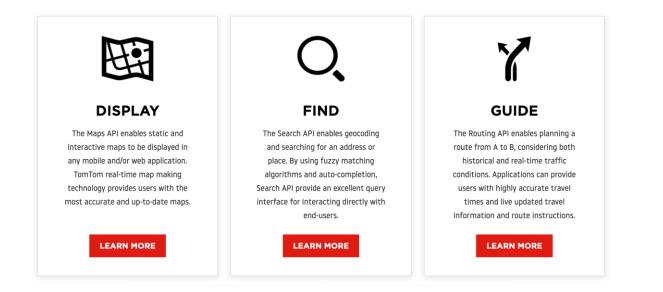

### Zoom level: 5.10 **Baltic Sea** DANMARK Olsztyr AND POLSKA

#### ...and start colorizing ©

#### Frankenstein

### What's next?

- Let's divide the room into 4 sections.
- Set up developer portal accounts - free API key will appear instantly.
- ◆Based on the themes given… let's make some maps! developer.tomtom.com
  - bit.ly/TomTomWorkshop

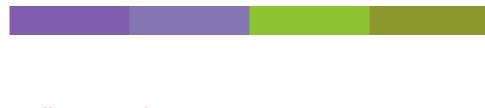

#### Halloween Dark

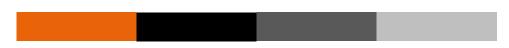

#### **Candy Corn**

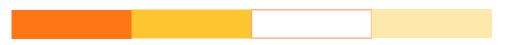

#### **Snow Globe**

#### Let's get going!

Loose

Model

Marshiler
Marshiler
Officient
Colling

Annaliz

A pispol

b Ballantel

Olivia Vahsen @ovahsen

developer.tomtom.com

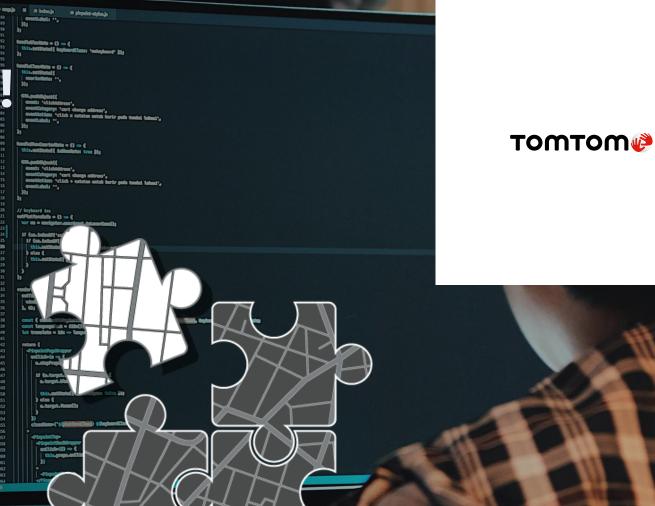

### **TomTom Maps APIs**

5 reasons to switch

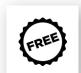

#### FREE TO USE No credit card required

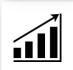

G

#### FREE TO GROW

No limits, from L transaction to L billion

FREE FROM COMMITMENT No subscription, no lock-ins

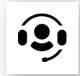

ΑÓ

#### FREE FROM HASSLE

API keysı sample codeı support just a click away!

#### FREE FROM ADS

We care about your data and your privacy

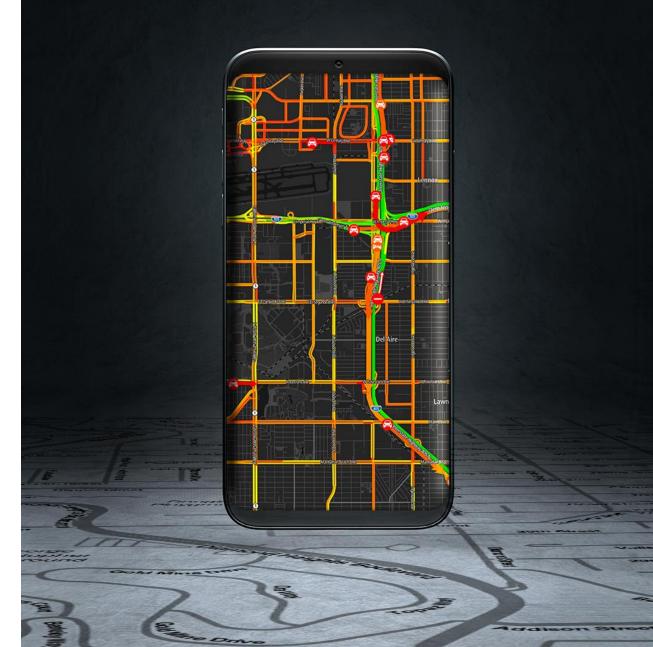

### Free Maps & Traffic

Map tiles and Traffic Flow tiles are free when accessed using one of our mobile SDK for iOS or Android.

Free. No limits in time or transactions.

Just download the latest version of our Maps SDK for iOS & Android to benefit.

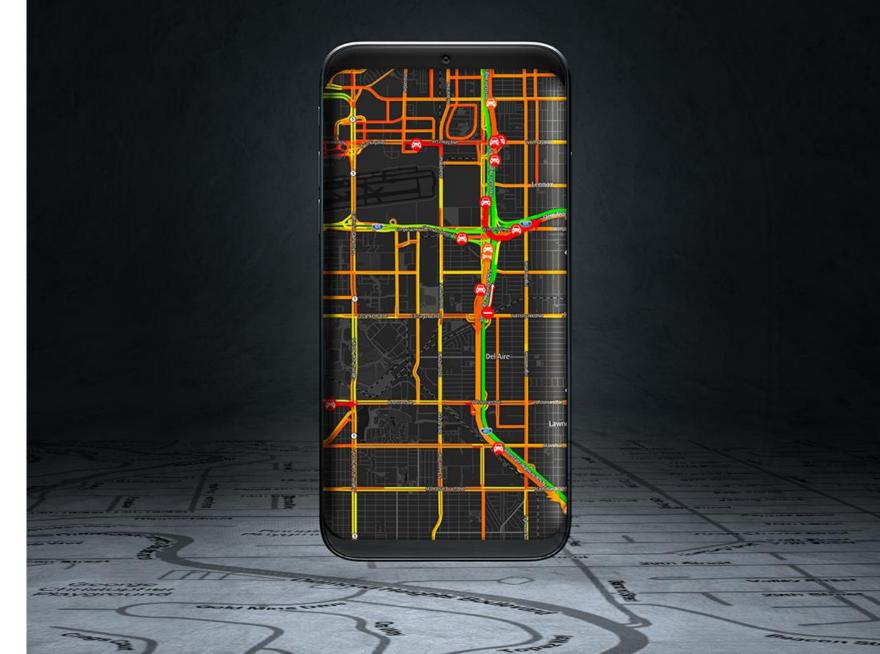

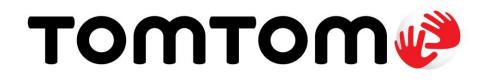

# Add location to your application

developer.tomtom.com

# **Build different.**

Maps APIs for developers

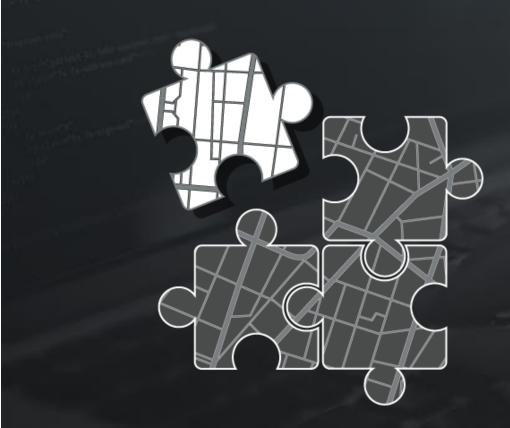